## **جستجو بر اساس كليد**

- فرض كنيد كه در يك فايل كه از ركوردهاي با طول ثابت استفاده مي كند ، نياز به جستجوي بر اساس كليد را داريم.
- اگر شماره نسبي ركورد مورد نظر (RRN (را داشته باشيم ، مي توانيم با استفاده از Seek كردن ، مستقيما سراغ ركورد مورد نظر برويم.
- اما در عمل ، RRN را نداريم و بايد ركورد مورد نظر (كه كليد آن داده شده است) را در فايل جستجو نماييم.

**khademzadeh@iust.ac.ir**

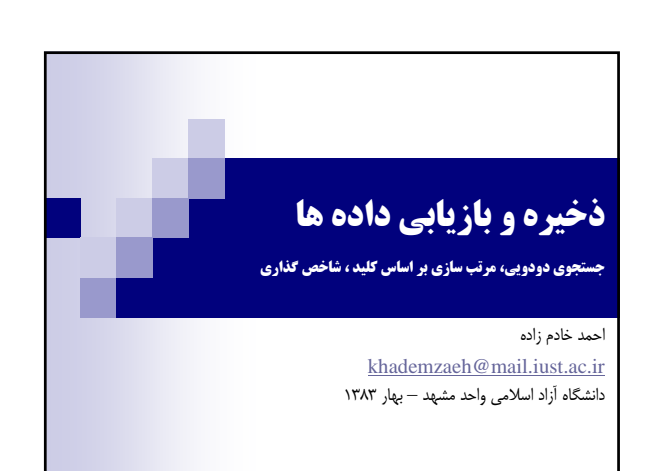

## **مقايسه جستجوي دودويي و جستجوي سريال**  $O(LogN)$  : جستجوي دودويي  $\blacksquare$  $O(n)$  : جستجوي ترتيبي  $\blacksquare$

 اگر اندازه فايل دو برابر شود ، در جستجوي خطي (ترتيبي) ، زمان لازم دو برابر خواهد شد ، اما در جستجوي دودويي يك واحد به زمان لازم اضافه خواهد شد.

**khademzadeh@iust.ac.ir**

## **جستجو بر اساس كليد**

- اگر فايل با توجه به كليد مرتب نشده باشد، بايد جستجو در فايل از ابتدا و تا زمان رسيدن به ركورد مورد نظر انجام گيرد.
- اگر فايل مورد نظر را با استفاده از فيلد كليد آن مرتب كنيم ، مي توانيم در فايل جستجوي دودويي انجام دهيم.

**khademzadeh@iust.ac.ir**

a g

**ALL** 

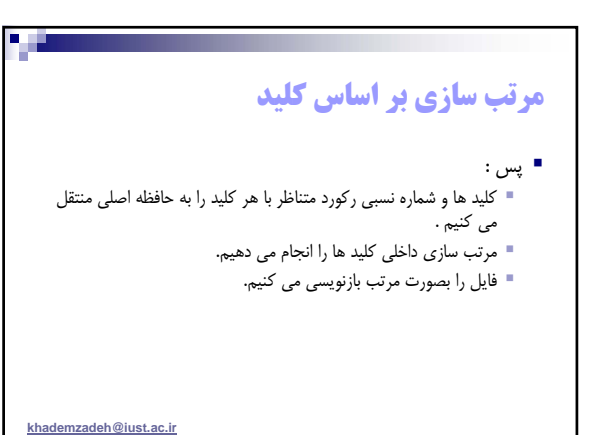

## **مرتب سازي بر اساس كليد**

- فرض كنيد كه فايلي نياز به مرتب شدن دارد. اما اين فايل به اندازه اي بزرگ است كه در حافظه اصلي جاي نمي گيرد.
	- براي مرتب كردن اين فايل ، فقط كليد ها مورد نياز مي باشد.
	- فرض كنيم كه تمام كليد ها در حافظه اصلي جاي مي گيرند.

**khademzadeh@iust.ac.ir**

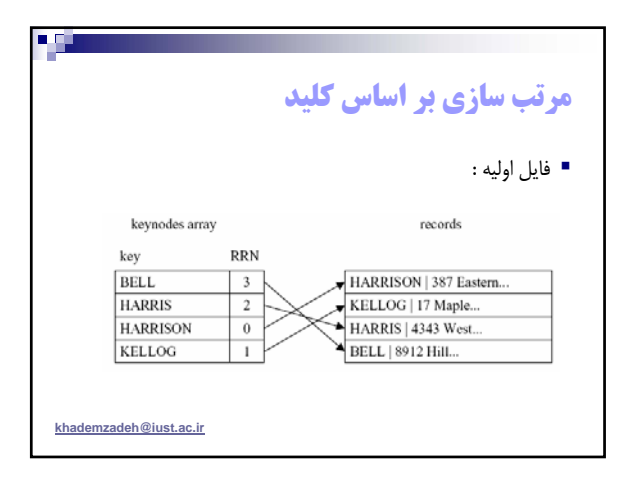

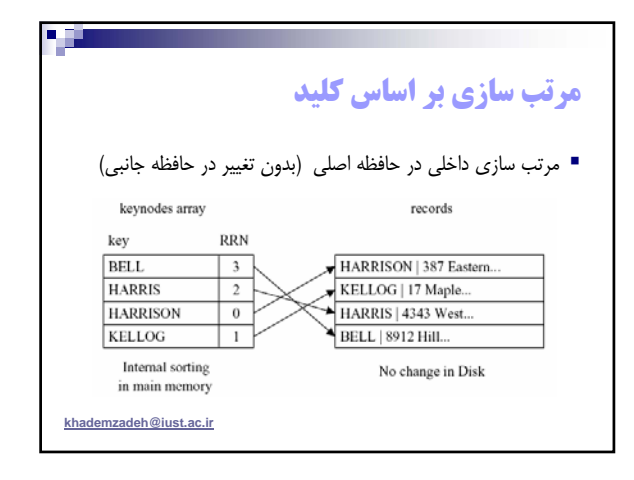

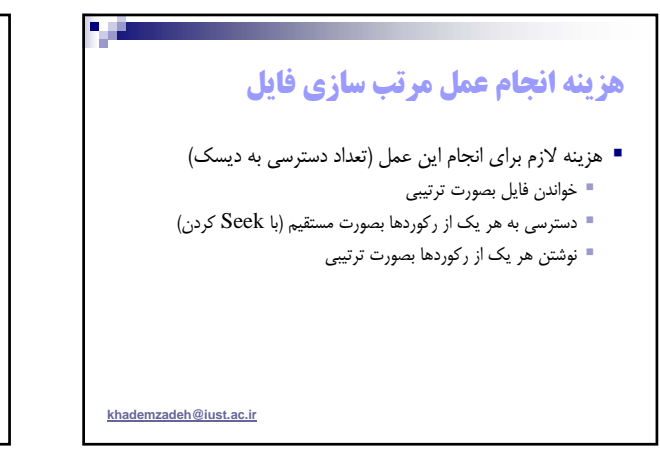

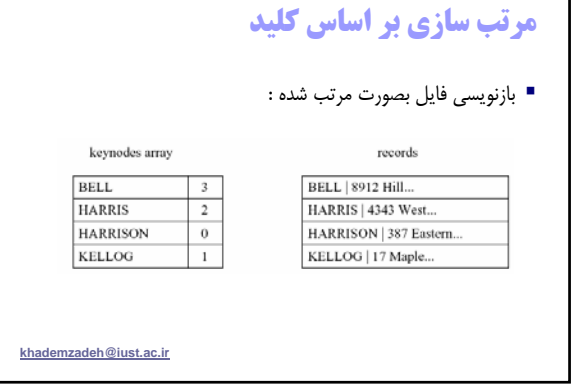

a iy

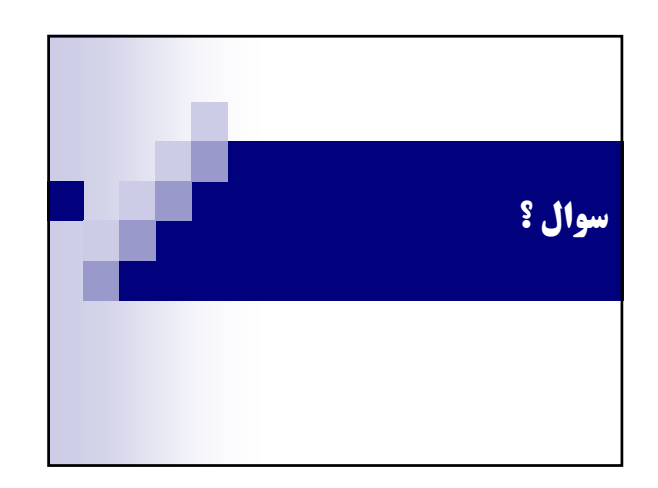

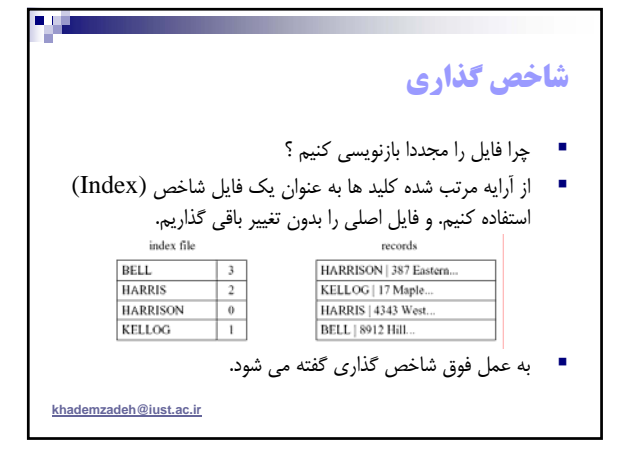